# Die Räuberleiter

#### 4. Stufe: Deine Sichtbarkeit

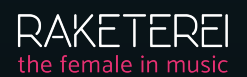

Imke Machura | imke@raketerei.com | www.raketerei.com

### **Wie möchtest du Musik veröffentlichen?**

Die eine taucht gerne mal in administrative Aufgaben ab, wohingegen die andere sich auf das Musikmachen konzentrieren möchte. Kreuze an, was dir im Rahmen eines Release wichtig ist. Werte deine Antworten aus.

#### **Mir ist wichtig:**

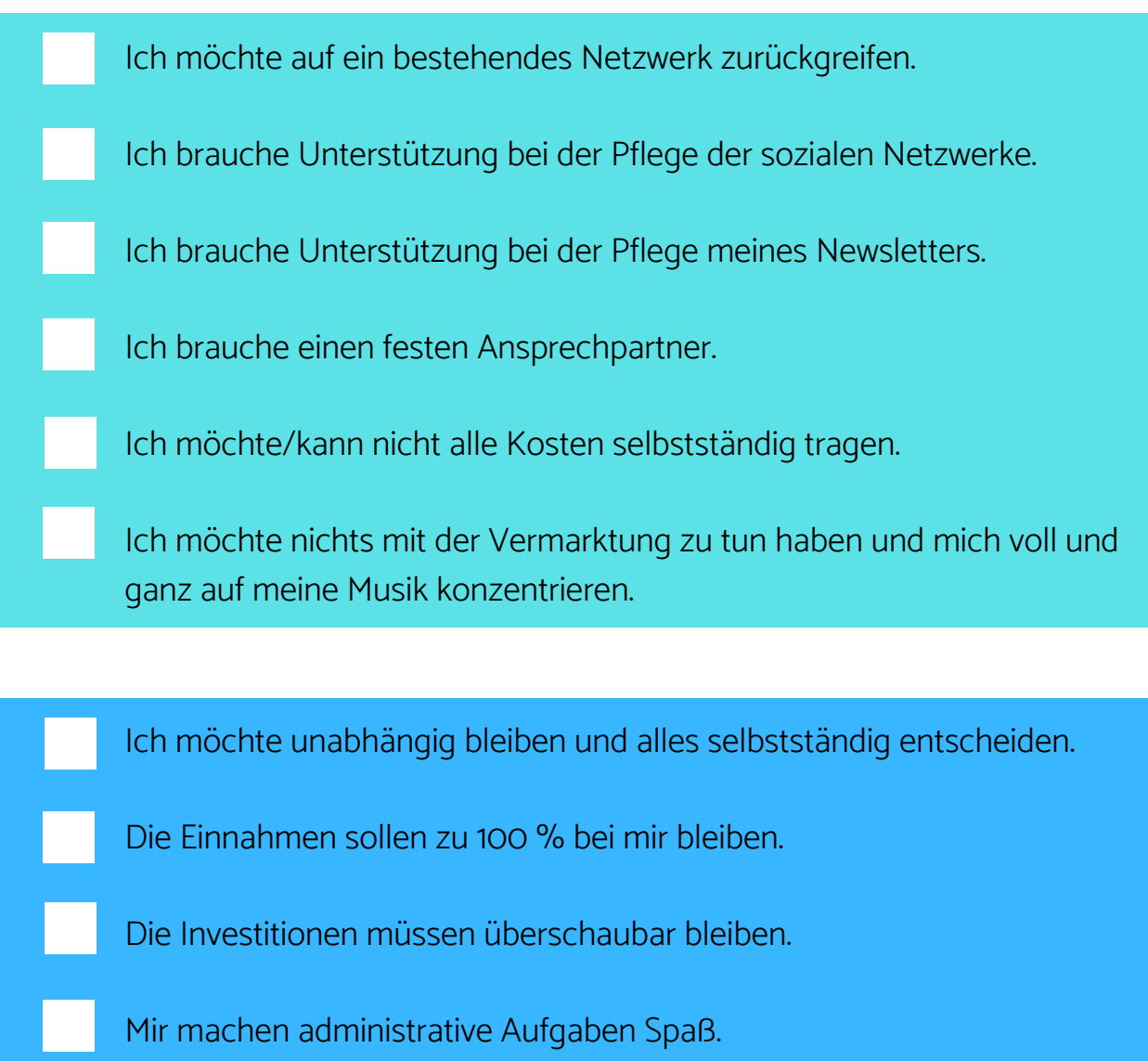

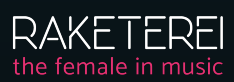

#### **Mir ist wichtig:**

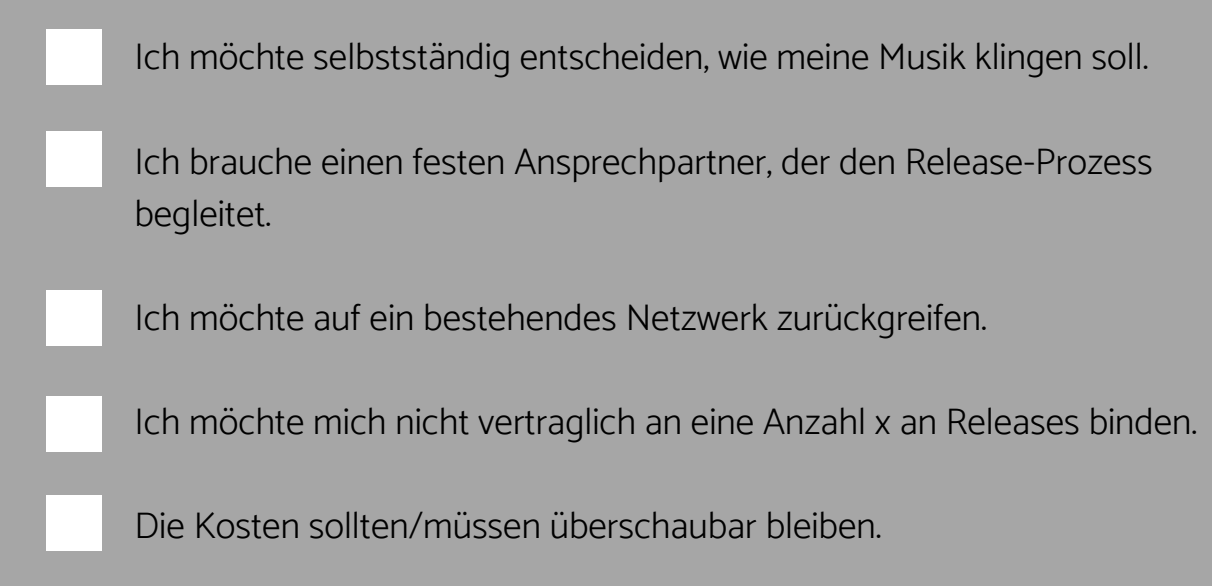

#### **Die Auswertung**

In welcher Farbe hast du die meisten Kreuze gesetzt?

Grün steht für die Vorteile im Rahmen der Zusammenarbeit mit einem Musiklabel; blau steht für die Vorteile, wenn man ein eigenes Musiklabel gründet und grau steht für die Vorteile, die entstehen, wenn man mit einem freien Vertrieb zusammenarbeitet. Wie bereits im Video erwähnt: Viele Wege führen nach Rom und mit Vorteilen gehen immer auch Nachteile einher. Nachteile können sein, dass z. B. die Einnahmen nicht zu 100 % bei dir verbleiben, wenn du einen Plattenvertrag unterschreibst; bei einer Labelgründung trägst du das gesamte Risiko; im Rahmen der Zusammenarbeit mit einem freien Vertrieb benötigst du zusätzlich ein eigenes Netzwerk etc.

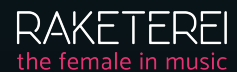

### **Folgende Unterlagen brauchst du für eine professionelle Promotion-Kampagne sowie für dein Booking:**

- Live-Musikvideo
- Musikvideo
- Pressetext als PDF (inkl. Bio)
- Pressebilder (im Hoch- und Querformat, Bandfotos sowie Porträts)
- Übersicht der Bandbesetzung und deine Formationsmöglichkeiten
- Auftrittshistorie + zukünftige Auftritte
- TechRider

Solltest du eine E-Mail-Adresse bei web.de, gmx.de o. Ä. haben, dann verabschiede dich bitte von ihr und lege dir eine eigene E-Mail-Domain an. Richte dir eine E-Mail-Signatur ein. Sie sollte in jedem Fall deinen Bandnamen enthalten sowie deine Adresse, Handynummer, eine Verlinkung zu deiner Homepage und zu deinen Social-Media-Netzwerken.

Hast du ein Dropbox-Konto oder bist bei einem anderen Cloudanbieter Kunde? Falls nein, dann lege dir jetzt bitte ein Dropbox-Konto o. Ä. an. Erstelle einen Ordner bei deinem Cloudanbieter, den du kennst, benenne ihn mit deinem Band- oder Solokünstlerinnennamen. Diesen Ordner befüllst du mit den oben genannten Inhalten.

Ist der Ordner vollständig bestückt und nachvollziehbar beschriftet, speichere bitte den Link auf deinem Handy, damit du ihn immer griffbereit hast.

#### **Dein Netzwerk**

Newsletter und fange an, dich zu informieren. Recherchiere Vereine, Netzwerke, Verbände etc. Abonniere die jeweiligen

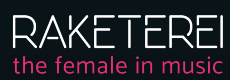

#### **Hast du Fragen?**

Nutze diese Seite und notiere dir alle Fragen, die noch offen sind. Am Ende der E-Mail-Serie lade ich dich zu einem 20-minütigen 1:1-Gespräch ein, in dem wir gemeinsam ausloten werden, wie es nun auf Basis deiner Ergebnisse für dich weitergehen kann.

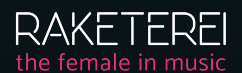